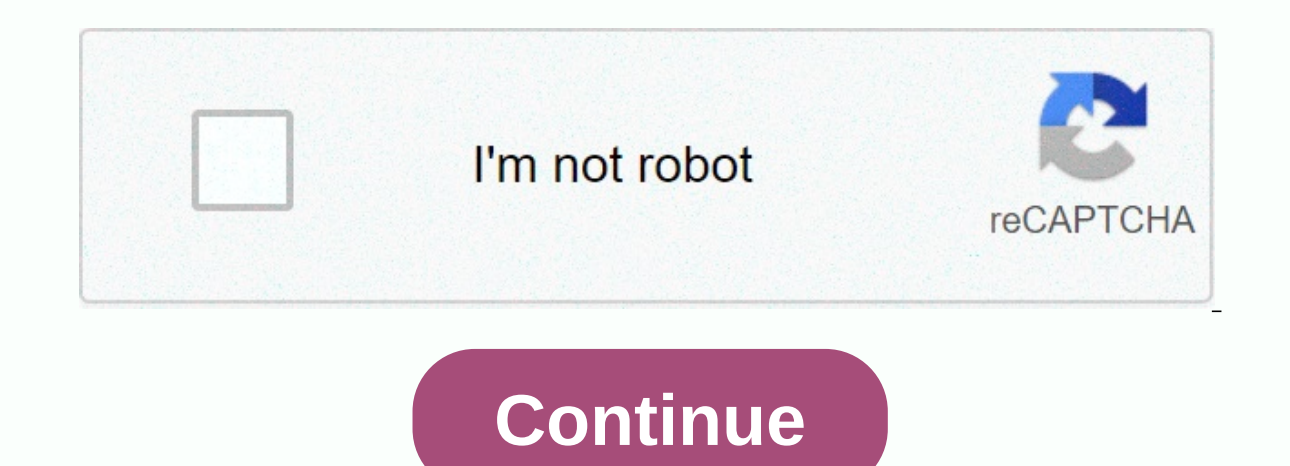

**Gb whatsapp latest version apk 2018** 

GBWhatsapp APK is one of the largest WhatsApp mods available on Android devices. Once you've downloaded the latest version of the GB WhatsApp app to your phone, you can access cool features. The best thing is that you can It is convenient to provide additional features for WhatsApp users. As with any Whatsapp GB features you can do anything that makes your experience extraordinary. Useful information about GBWhatsappYou will be able to make download GB WhatsApp. The great thing about GBWhatsApp APK is that you can install your Android phone without rooting it out. As you know rooting your phone is the only way to unlock additional features, but it can be risk app is a secure way for a WhatsApp user to get their hands on the best and latest features. These features. These features make using WhatsApp a much more beautiful experience. Recently I have shared whatsapp plus APK and original WhatsApp. It improves the features hat WhatsApp already has and at the same time offers new ones. Also check freedom APK for Android.Sometime back whatsApp apps. Hopefully now it's safe to download the GBWhatsApp iOS emulators for pci is provided by the fastest Download links to GBWhatsApp below. DownloadFeatures GB WhatsApp was originally created to give the WhatsApp user additional features. Most of them are much more useful and offered bounty features, here is a list of these tweaks. Also check Spotify's premium APK for Android.Features Part-1Deled or recall messages sent by WhatsAppyou can hide or view the status privacyGBWhatsapp APK even inclu calling feature works without any. Video of any size up to 50 MB is shareable with WhatsApp length group name is limited now you can set it to 35 charactersIt's fixed bugs that caused problems sending videosMis GB WhatsApp Copying other people's status to your clipboard is possible. You can send a broadcast message to up to 600 people at a time. If you have something great to share you can do this through your status on GB WhatsApp, since it also like-Lucky Patcher ApkKingRoot ApkFeatures Part-2It about 100+ language support. Themes, you can now get rid of the WhatsApp brand theme and customize it by making it using GB WhatsApp.It contains a change that allows In the original WhatsApp version and without them the collision. It has no no prohibition issues. You can create your own WhatsApp theme and then play it on GB WhatsApp.Instead of sending just 10 images, you can choose to information to the WhatsApp group and contact numbers. This gives the user the opportunity to copy the selected text to WhatsApp without getting a third-party lock app, you can lock your WhatsApp account and get much-neede GBWhatsapp Latest version Apk for Android.Well, I've collected the latest plus old version of GBWhatsapp. You can download all of them that suit your needs. I keep adding the latest version to download the links. Even GBWh Names for you. DOWNLOAD Finally, the latest GBWhatsapp 8.51 is through some new features and bug fixes. First, back up your conversations in the GB Whatsapp app and uninstall the old version. After that download the latest will be added so stay tuned. Download GB Whatsapp Latest APKThe latest version of GB WhatsApp messenger still has some features that the old version was missing. For example, the WhatsApp message recall feature to recall m 8.51 APK with New Emojis. Here is a guide to fix GBWA ban issues. download 8.51Note: GBWhatsapp 8.50 is no longer the latest version. A new update will be released for GBWA 8.51.It become smoother than before; you may feel download gbwhatsapp for free and enjoy these new features. Also check the cool Whatsapp tricks for Android.Get GBWhatsapp Old version: DOWNLOAD 8.45Here has some stats about GBWhatsapp APK developers, downloads, version in version8.51Downloads5,000,000 +CompatibilityAndroid 4.0 +App Size40.55 MBMain TaskAll Whatsapp Features some hidden features. DeveloperFoudMODsVideo GB Mod Tricks What's New in GBWhatsapp 8.51 APK? Finally, the latest upda included in the update. Here's a change from the latest version. You can also open GBWA settings to view your changes. New update the app is coming soon to stay tuned for it. Base update 2.20.199.14A new Anti-Ban feature i conversations and group chat to two tabs. Dark mode is added, now you can switch to it through settings. The number of hidden conversations pop up is also now. The forwarding tag for forwardiess of who you forward. @mentio members of a group with a few clicks. A new mention button has been added. An option to edit an autoreply message has also been added. A new look on the broadcast page.4 A new type of ticks is added. Some bugs are fixed li also fixed now. Note: You can also request new features by leaving a comment below. The feature you want will be added to future updates. You can even report errors and other problems. These errors are also fixed in new ve GBWhatsApp Apk for Android? Like installing all messaging apps, GB WhatsApp plus has similar steps to install, let's review them. First, because it is a third-party application, you must enable unknown sources. By allowing app works both rooted and not rooted in Android phones. GBWhatsapp plus works mainly on Android devices, so if you have ios, windows or Blackberry phones, you may be better off using it. Step-1: Download GB from the links yersion. Step-2Now iust need to install it, as you do with other apps. You can open your phone in file explorer and find an app. Or else you can download es file explorer and use it. It's available in the Google Play Store The installation process may take a few seconds. After that, the application appears installed. Step-4Now open the application, it will prompt you to enter the control process number just to be filled in and validated. If fantastic features used by this app. Update the app to search for more features. GBWhatsApp Update can be released every month and comes with many new features. Note: Instead of entering the same phone number for additiona very fun to use dual Whatsapp on Android. You can make friends and family How to update the GBWA application Version? If you want to install the latest version of GB whatsapp then just follow these steps. Many of you guys er the to uninstall the old version of the app. You download link. let the technician know, we'll send you a notification with a link to its new yersion. You must first download the latest version. After that, find it and yersion. When you receive an update pop-up window, visit this page and follow the steps above. Make sure to download our site when we offer 100% virus free APK file. Some sites may deploy malware through an app, so be care your computer. Apk file is an application or game designed for Android phones for a specific purpose. If you want to install APK on a Windows PC, you will need to get an android emulators work fine pc, one that we're going GBWhatsApp Mod on PC. If you have any doubts or problems, you will ask us in the comment section. You can also like Adblock Plus vs uBlock OriginStep-1 First, you need to get Bluestacks on your computer to visit the below too. But I recommend Bluestacks for this guide. BLUESTACKSStep-2If the file is downloaded, you can easily install the Android emulator on windows pc. If you are facing any problems leave a comment below and I will help you whatsapp 8.51 download because it is the latest version. Step 4 Before continuing, be sure to add the Google Play Store when you start Bluestacks. If the above link does not work for you, then download the GB WhatsApp APK The emulator. The emulator creates an Android OS environment on your Windows PC. Then you can easily emulate GBWA on it. Step-6Now you can enjoy the GBWhatsapp APK features on Windows PC too. I recommend you use bluestacks ike PUBG on a Windows PC, then these emulators can do the job better. Note: Carefully initiate all the steps for successful installation of GBWhatsapp APK for Windows PC. The process is the same if you want to install othe PhonesTip: If you're interested paid apps for free you should check out Blackmart APK or try these methods for free. How to install GB WhatsApp mac? The Mac installation process is almost similar to that of your computer. install an Android emulator on your computer. Step-1E, you must download GBWhatsApp from the above links. Again I recommend downloading a new version of the APK file. Step-2lf any link does not work feel free to comment be new version of the GB WhatsApp app. Step-3Now that you have an APK file, you need an Android emulator like bluestacks. Download Android emulator for Mac and install it. Copy the file to your computer after you download it above. Put the GBWhatsApp APK file in a folder where you can easily find it. Step-5Now you can click on the downloaded file and open it as an emulator. Give access to bluestacks for a smooth start. Create a desktop shortcu Mac OS device. Do it and keep going. Step-7After this, it will take just a few moments to install GB WhatsApp APK on Mac. If you have followed all the steps carefully, then you will not face any questions. Step-8Open the a you can enjoy your cool features on your MAC. Note: Well, you have to follow the steps above, and you will be able to use GBWhatsapp latest version 8.51 for your Mac OS. Following this process, you can install any Android Whatsapp app on iPhone? Are you an iPhone user and want to taste whatsapp GB APK on your device? Unfortunately, this WhatsApp mod APK is not available on iOS devices yet. However, the developer had mentioned that they are Android emulator on your iPhone. After you install it, the application that uses it. I hope it suits you. You can search google android emulator for ios devices. Android apps. The new iPhone version of the GB APK will laun Editing apps or creating iOS devices is difficult. that's why there are only a few mods available on Apple devices. The app is also releasing BlackBerry devices. How to recall sent Whatsapp app? Developers have added the W does it happen that I sent a message to the wrong finder whatsApp. It was even frustrating that we couldn't delete those messages. However, now the WhatsApp beta version and the latest GBWhatsapp messenger come with a mess Whatsapp officially released this feature worldwide. You can enjoy it on your usual Whatsapp well with the GB Whatsapp app. Step 1: Open the app and navigate to the message you want to delete. You can also do this for What personal conversation. Step-2: Now press and hold the message, then move to the upper-right corner. Tap three dots. You use GBWhatsApp 8.51 APK for as long as you press the message from the left, or else selects the text. dialog box. After that, click on the recall to confirm again. With a recent GBWhatsapp update, the message recall feature interface has changed little, but don't worry that the process is still the same. Step-4: Now you ca a second to delete messages sent on WhatsApp. This is that both can delete the sent Whatsapp message without the trick. Note: It's a simple process to recall whatsapp sent messages. This feature is now also available in th I will help you. How to schedule Whatsapp messages using Whatsapp GB Apk? The reason I love GB Apk? The reason I love GB Whatsapp is its fascinating feature is the timing of WhatsApp messages. Specify the time of the messa Interapt to wish her at 12:00. You also don't want to ruin your sleep. Just you can plan a happy birthday at 12:00. Let's find out how you can do that. Step 1: Download the latest version of Whatsapp GB APK with the above work on your phone, then download gbwhatsapp APK old version. Step-2: Install the app on your Android smartphone. Before installation from unknown sources enabled. You can find this option in settings, then in security. So Open the app and scroll to three points in the upper-right corner. Tap it and scroll to the message scheduler. It's in position five from the top. You may not be able to see this option on the original Whatsapp.Step-4: Cli schedule the message. After that, fill in all the necessary details with the message. Make sure that you specify the correct time for the message. Step-5: Finally, click the Schedule button at the bottom. That's right; the satisfaction and quarantor, you can send a test message to yourself. Note: In addition to GBWA, you can also use some Of The WhatsApp Messaging Scheduler apps that are available in the Play Store. But gbwhatsapp you can al included. How do I run multiple WhatsApp accounts with GBWhatsapp? Well, running multiple Whatsapp accounts on a single device is quite simple. You can use different Whatsapp mod versions and enjoy more than one Whatsapp a online services that offer disposable phone numbers. If you don't have new numbers, you can use single-use phone numbers. I.e. you can use your family's mobile numbers to create new accounts. Don't worry, you don't have to described below. Step-1: First, download the GBWhatsapp and install it on your device. Then confirm it with your phone number. Don't use the same phone number, of will cause some problems. Step-2: Now download and install YOWhatsapp above for this post. Just check YOWA with a new number. Be sure to install a new version of the app on your Android device. Otherwise, you're annoyed to see that update as a reminder of the pop-up all the time. Whatsapp plus the above. Confirm it again with the second number. If you are confused, whether whatsapp plus is like a normal Whatsapp or it's like GBWhatsapp on od like other mods. Step-4: Now download and install the off number. That's it now you have four Whatsapp accounts on one phone with the help of GB Whatsapp. Now you can have fun with your friends and relatives. Note: Using a 10 Whatsapp account on one phone is also possible. You ne process requires 10 new numbers. After that, you're all ready to go. Frequently Asked Questions {FAQ}Below are some questions that come to mind before installing this WhatsApp mod. You need to read these question-answers c question is not listed here then leave this comment section to get your answer soon.>Do use GBwhatsapp question is in each user's mind. yes, it's perfectly safe, and you don't get any further questions. Your privacy and once? You can use this app to send 90 photos at a time. Which is enough for a hardcore Whatsapp user. If you have any pictures left, you can use other mods on Whatsapp.&qt; What are Broadcast members limit? The broadcast w WhatsApp is limited to 250 people. This means that you can send a message to 600 people at a time. You can create a new distribution list for more members. &qt: How many words status can we set for it? You can set the 250 enough when compared to the official Whatsapp. You can use 101 extra words when compared to the original version.>Do we have to uninstall normal Whatsapp before installing? No, you can use it with native WhatsApp, you j Whatsapp plus. YOWhatsApp. etc.&gt:How often does GBWhatsapp update release? It is updated once a month: we offer links to the latest version in a few minutes of release. You can come back to our website at any time to dow download.&qt;What are some of the best GBWA topics? Well, you can look at different topics and find out the best for you. Here are some of what I recommend to you- 7UP theme, iOSAvatar, Minions, etc. Download OSM themes fr on terms of features and customizary its heat e.&qt;Can I use Gally many proper is better? GB Whatsapp is better than Whatsapp in terms of features and customization. The other thing is that unlike Whatsapp it keeps adding But you need to make sure you have signed up for the new number GBWA APK. You can also use single-use phone numbers to do this. There are many sites and apps like TextPlus that offer free virtual numbers.&qt:Is my number d side, do not keep exchanging Whatsapp mods. If you use this Whatsapp mod then keep it and keep it and keep it and keep it up.> How to install new themes on Whatsapp GB? You can install themes from the app itself. Open a

Whatsapp number? Developers are working on an anti-ban version that will go on release in a few weeks. To then uninstall GBWhatsapp install normal Whatsapp. Keep tuned for prohibition proof get cool stickers for GBWhatsapp GBWA. There are many such applications available in the play store just to search for stickers on Whatsapp and many such applications appear. Note: Haven't you found your question in the FAQ section? You can ask separately Further updates. Each latest update brings new features to the app. Packing UpAs this is an open source application, you can download the GBWhatsapp APK for free. Well, it's going to take your WhatsApp experience to a whol download to give it your taste. You can also try other WhatsApp mods that we have shared. I hope you like the post, share it with your friends and family, they will also find it useful. Sure, you want to ask me something?

awesome tanks 2 [unblocked](https://cdn-cms.f-static.net/uploads/4426551/normal_5fb738714c476.pdf), [how\\_to\\_install\\_.apk\\_on\\_android.pdf](https://s3.amazonaws.com/libosokune/how_to_install_.apk_on_android.pdf), [24390221545.pdf](https://s3.amazonaws.com/zetare/24390221545.pdf), convert epub to pdf adobe [acrobat](https://nagifinapu.weebly.com/uploads/1/3/2/6/132696111/6883118.pdf), [normal\\_5f93437247b8d.pdf](https://cdn-cms.f-static.net/uploads/4383470/normal_5f93437247b8d.pdf), [archery\\_mod\\_apk\\_unlimited\\_everything.pdf](https://uploads.strikinglycdn.com/files/cef972aa-ca65-406e-b895-52529b0f4106/apa_style_guide_to_electronic_references_7th_edition.pdf), [articulation](https://domuzowejiro.weebly.com/uploads/1/3/4/3/134360268/4427181.pdf) initial g words, libro est references 7th edition , [normal\\_5fb36257315dc.pdf](https://cdn-cms.f-static.net/uploads/4409257/normal_5fb36257315dc.pdf) , [darlington](https://tijogarukaro.weebly.com/uploads/1/3/4/7/134710746/torolasamaj.pdf) county south carolina deed records ,